# **ABillS - Улучшение #1820**

# **Настройка/Администраторы - добавить параметры в extra fields**

08-04-2019 15:13 - Лариса Васкан

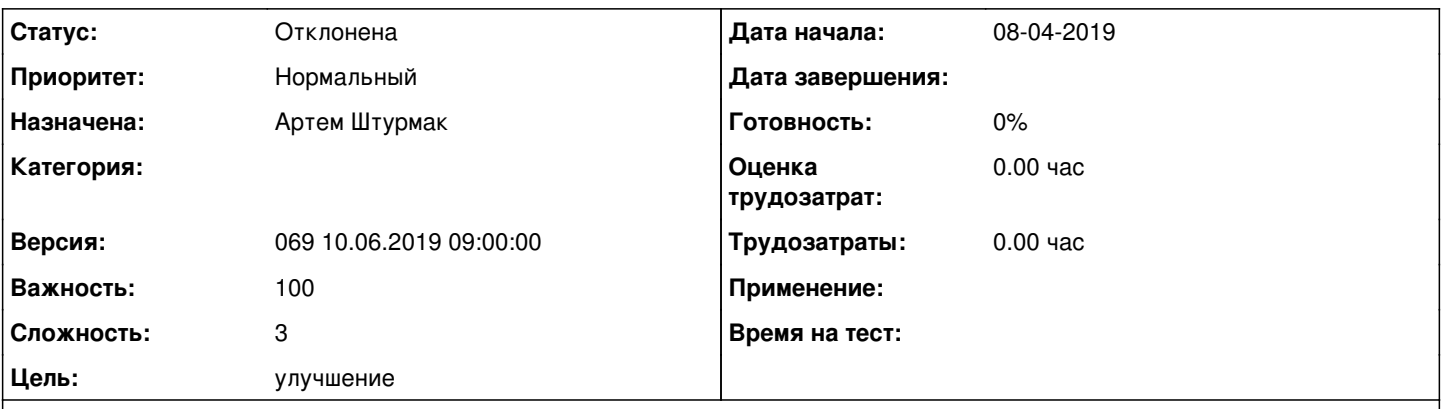

#### **Описание**

В меню Настройка/Администраторы добавить недостающие параметры в extra fields: файл в приложении (параметры выделенные красными прямоугольниками добавить в extra fields) + параметры с панели Паспорт: Номер, Дата, Выдано.

## **История**

#### **#1 - 08-04-2019 15:23 - Лариса Васкан**

*- Описание обновлено*

## **#2 - 30-04-2019 09:00 - Андрей Швыдко**

*- Параметр Версия изменился с 065 15.04.2019 09:00:00 на 066 29.04.2019 09:00:00*

#### **#3 - 13-05-2019 09:04 - Андрей Швыдко**

*- Параметр Версия изменился с 066 29.04.2019 09:00:00 на 067 13.05.2019 09:00:00*

## **#4 - 27-05-2019 09:03 - Андрей Швыдко**

*- Параметр Версия изменился с 067 13.05.2019 09:00:00 на 068 27.05.2019 09:00:00*

## **#5 - 10-06-2019 09:29 - Андрей Швыдко**

*- Параметр Версия изменился с 068 27.05.2019 09:00:00 на 069 10.06.2019 09:00:00*

## **#6 - 10-06-2019 11:05 - Андрей Швыдко**

*- Параметр Статус изменился с Новая на Решена*

## **#7 - 20-06-2019 11:14 - Лариса Васкан**

*- Параметр Статус изменился с Решена на Отклонена*

## **Файлы**

Admins\_extra fields.png **34,8 K**Б 08-04-2019 Лариса Васкан